# thrivent

## **Thrivent Credit Union**

# Mortgage automatic payment setup

#### **Table of contents**

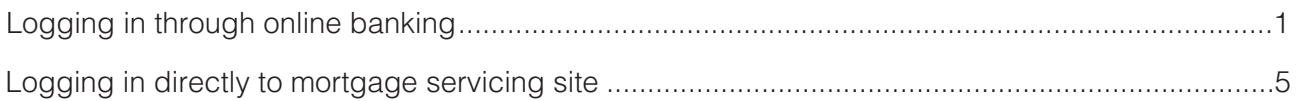

#### **Logging in through online banking**

1. Click on "Log In" and select "Online Banking."

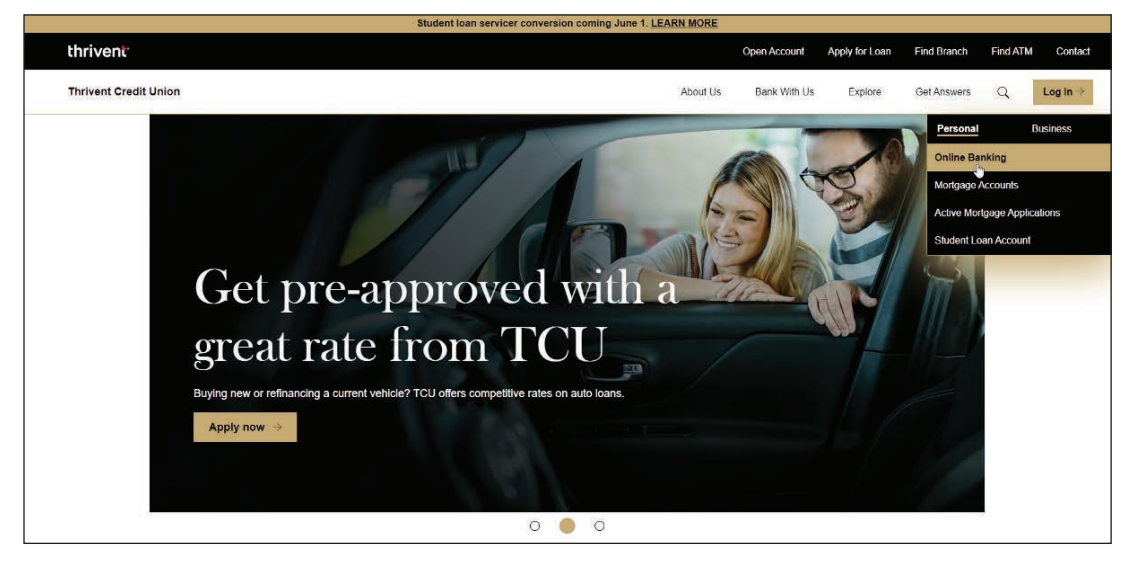

2. Click on "Additional Services" and select "Mortgage Servicing."

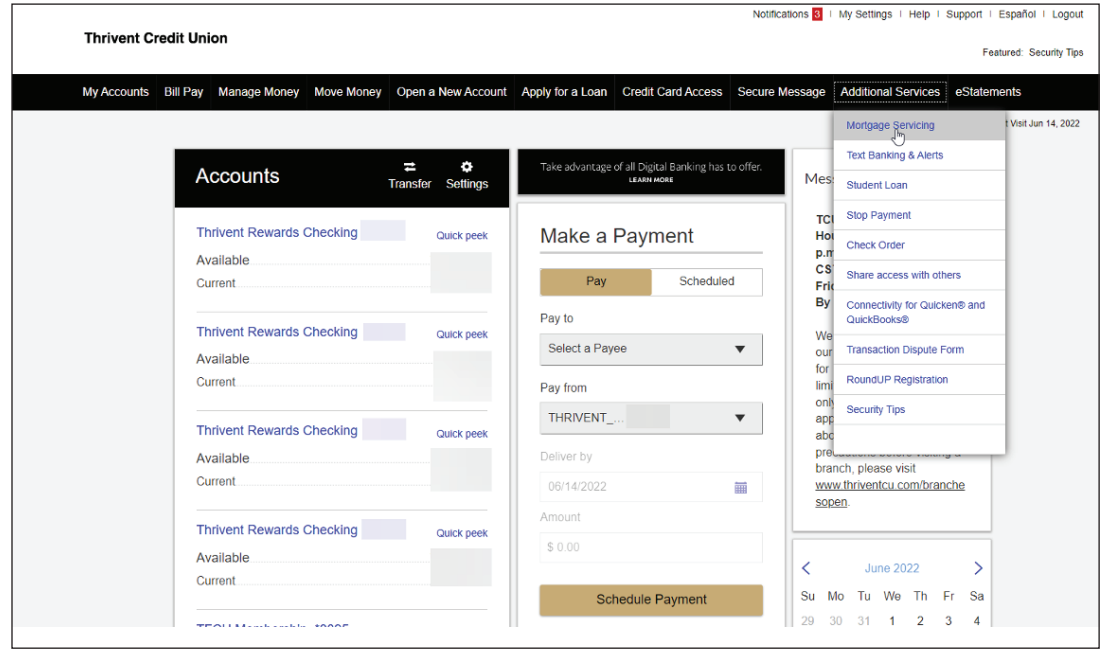

3. Click on "Automatic Payments."

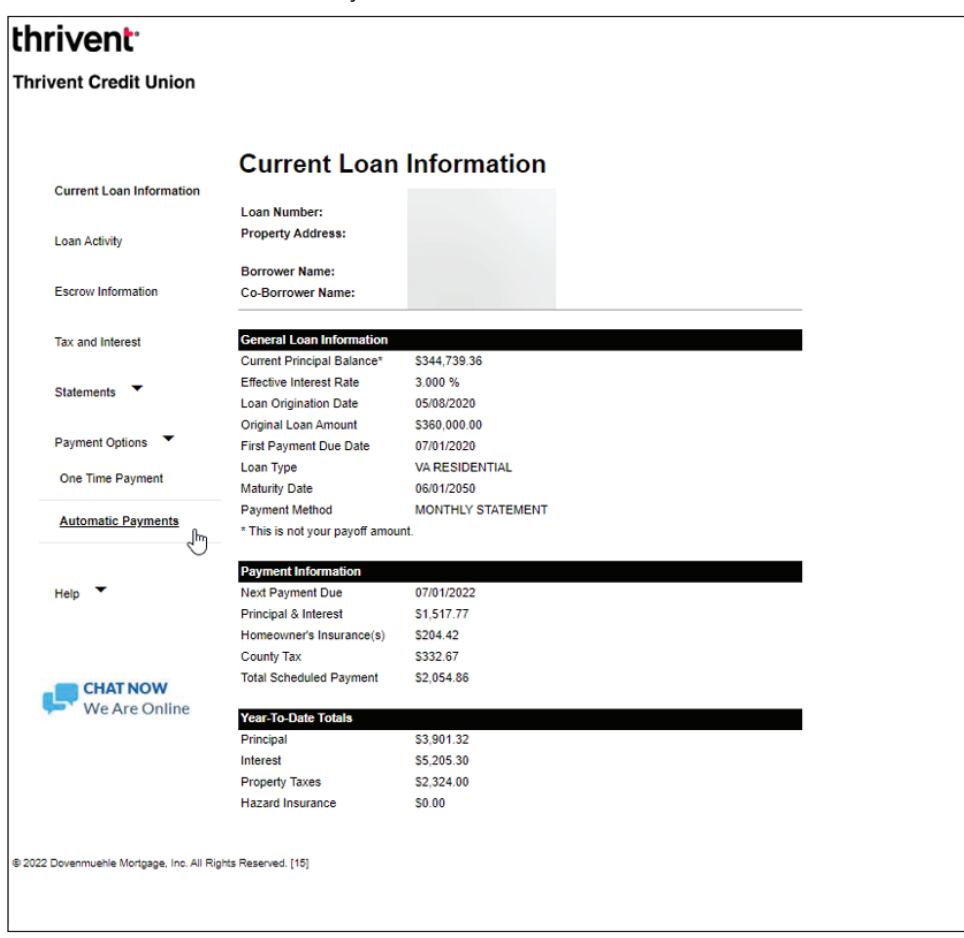

#### 4. Click "Continue."

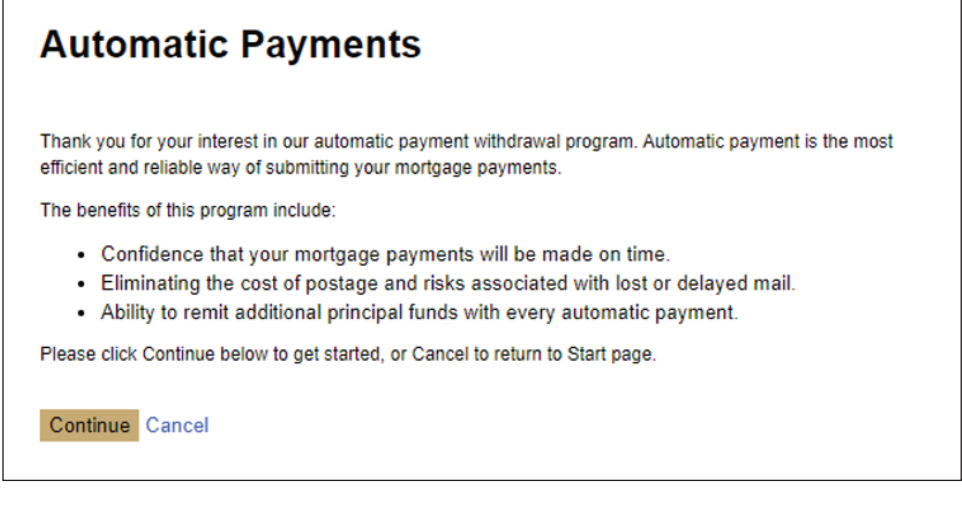

5. Click on the agree box and click on "Continue."

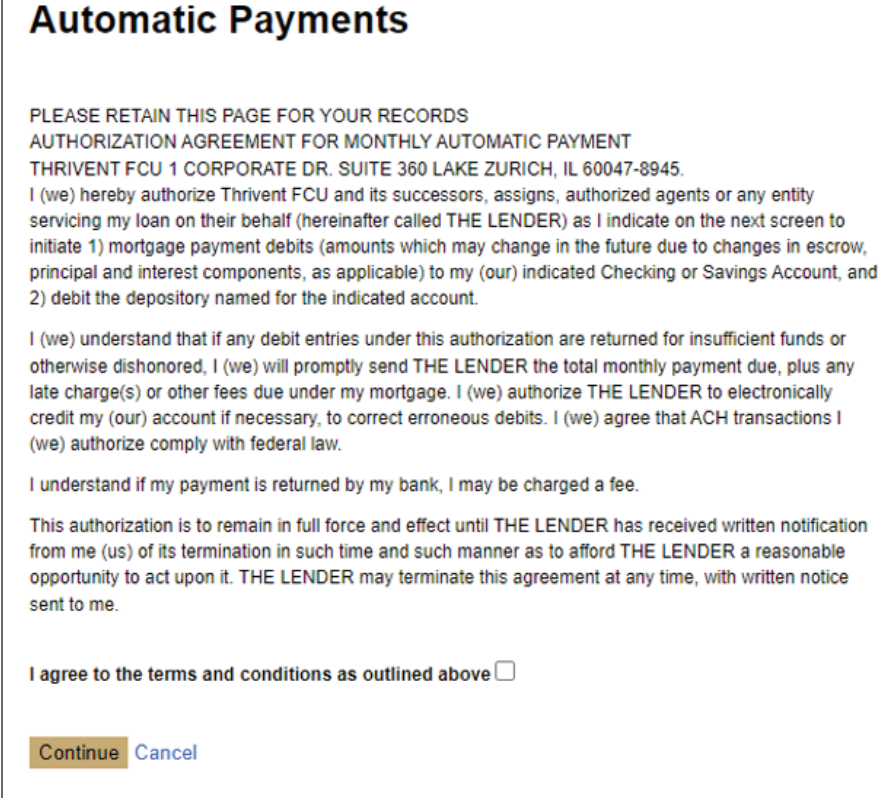

6. Fill in banking information and click on "Continue."

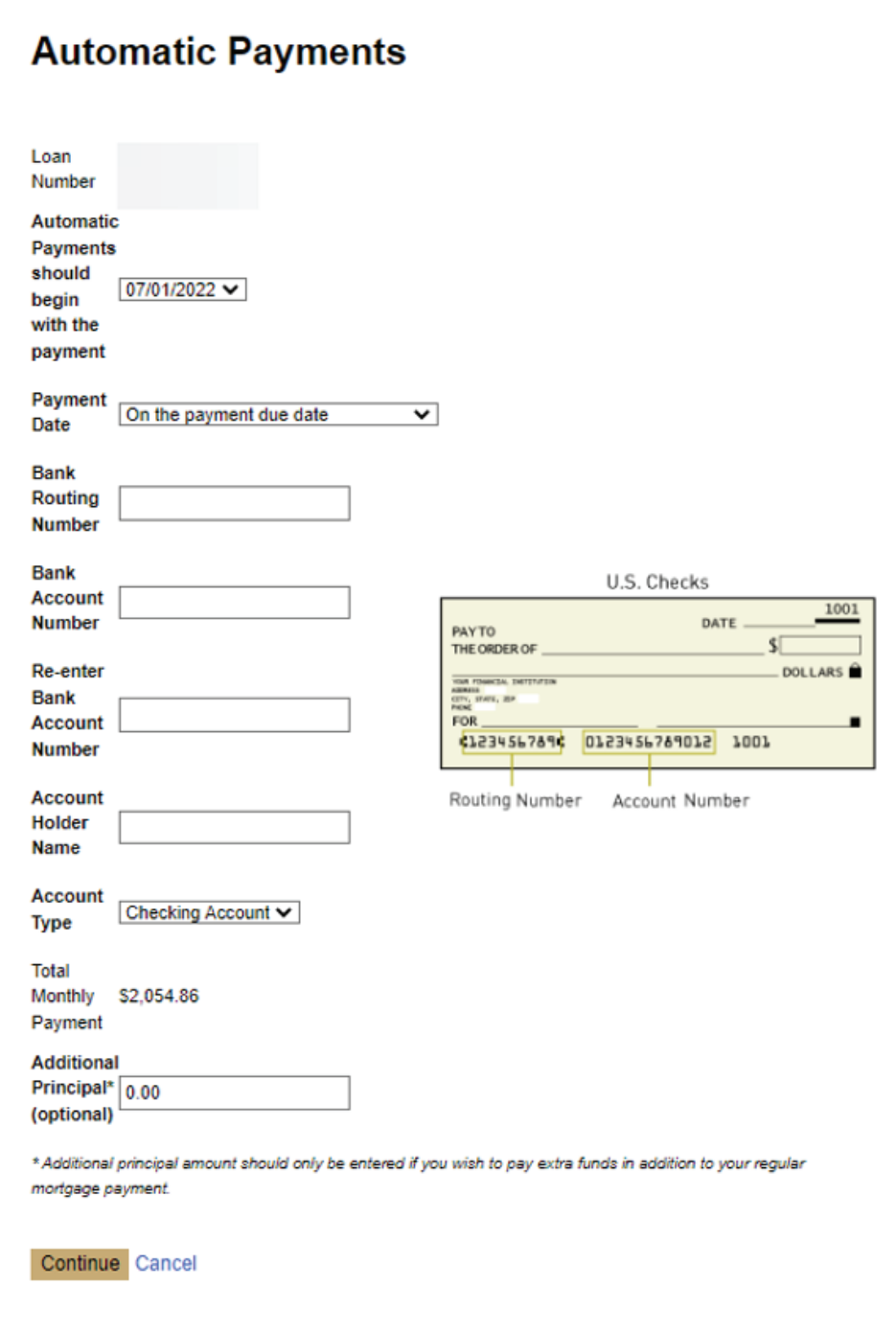

#### **Logging in directly to mortgage servicing site**

1. Pull up the Thrivent Credit Union website. Click on "Log In" and click on "Mortgage Accounts."

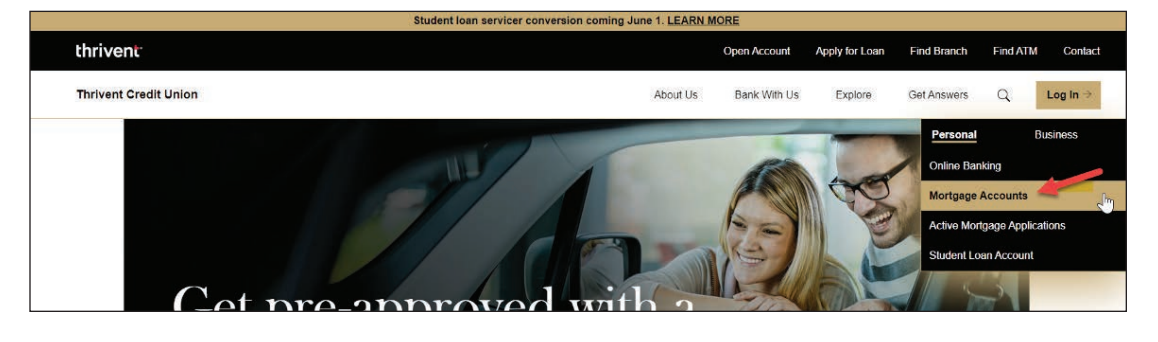

2. At the next screen, the member will complete Username and Password, then click on "LOGIN."

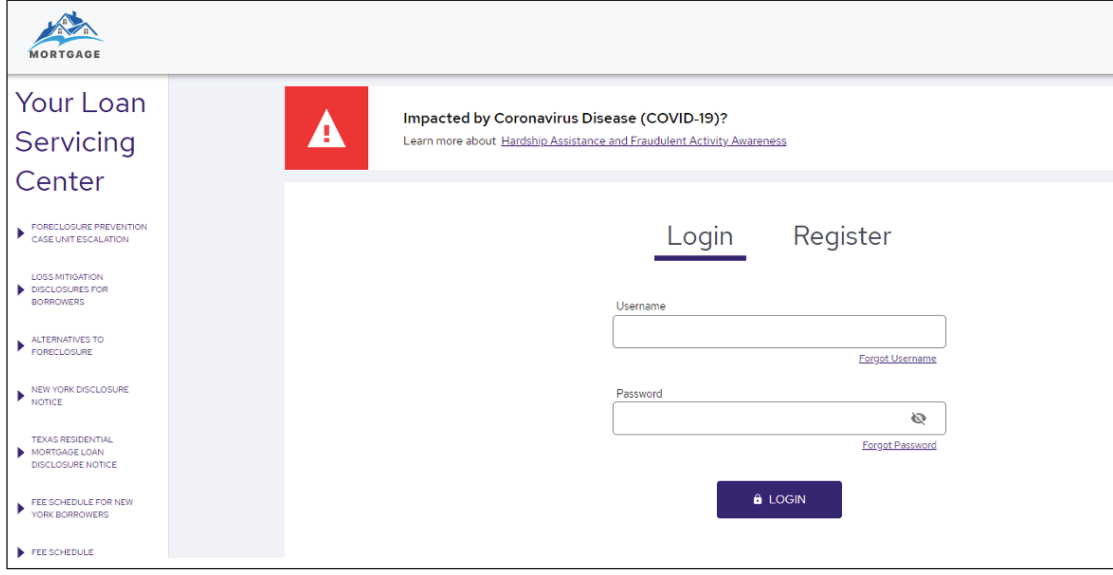

3. Click on "Automatic Payments."

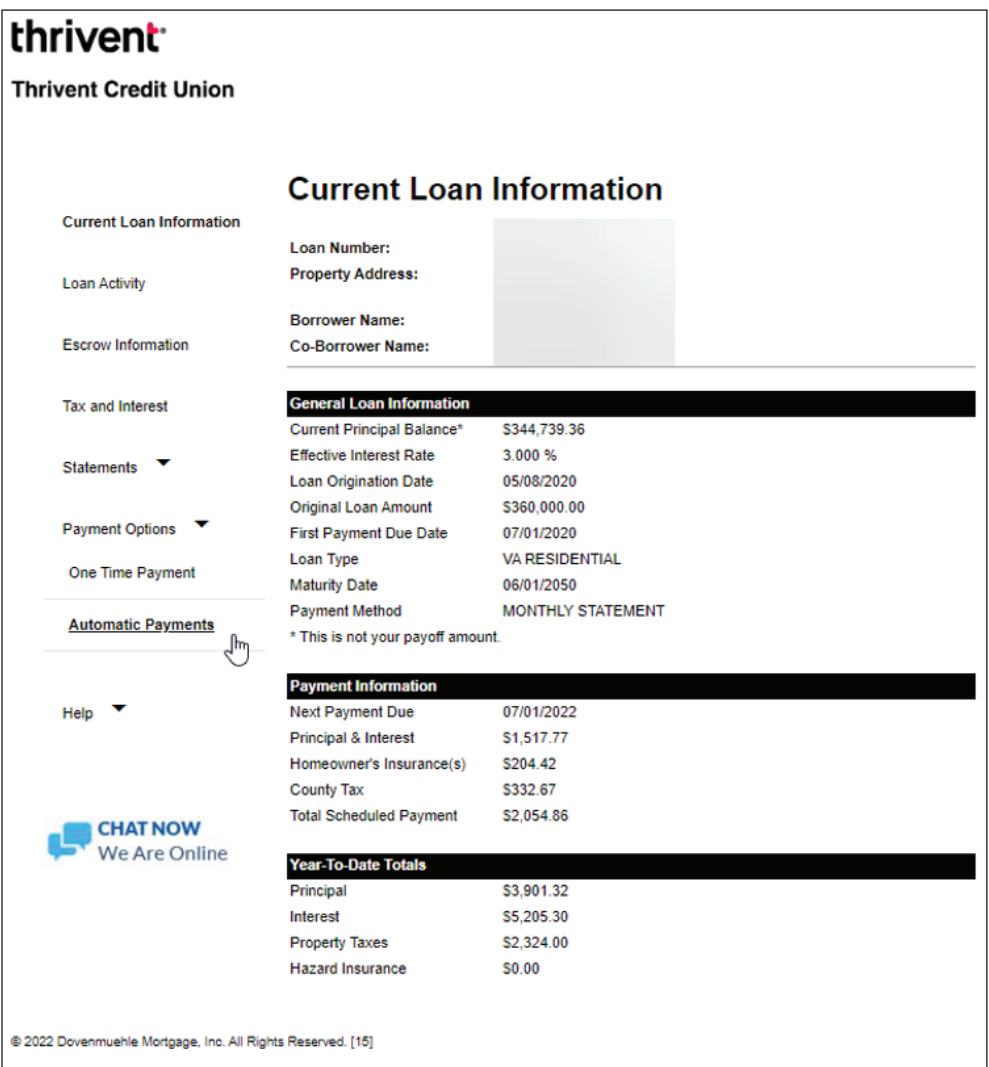

#### 4. Click "Continue."

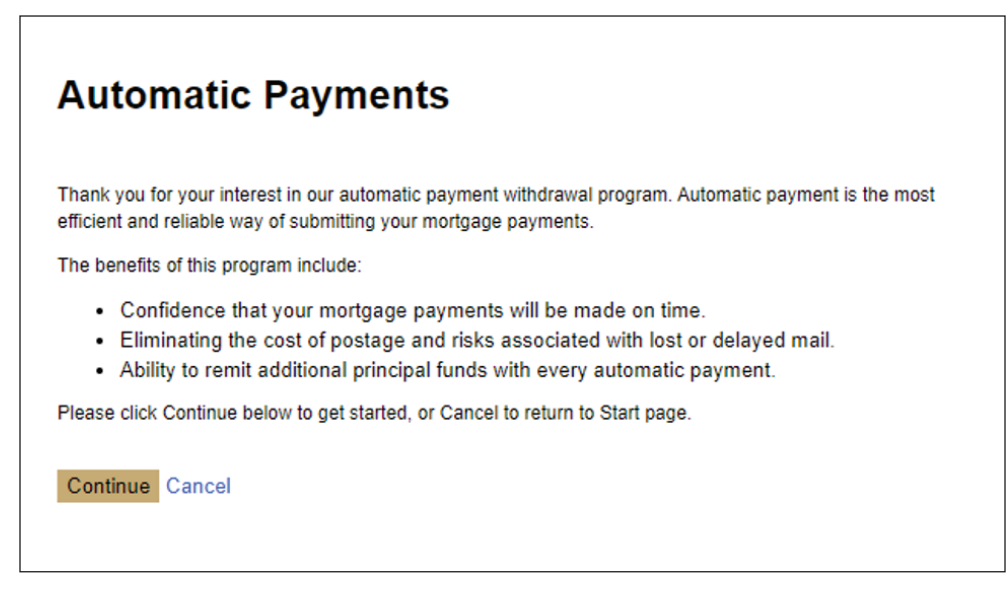

5. Click on the agree box and click on "Continue."

#### **Automatic Payments**

PLEASE RETAIN THIS PAGE FOR YOUR RECORDS

AUTHORIZATION AGREEMENT FOR MONTHLY AUTOMATIC PAYMENT THRIVENT FCU 1 CORPORATE DR. SUITE 360 LAKE ZURICH, IL 60047-8945. I (we) hereby authorize Thrivent FCU and its successors, assigns, authorized agents or any entity servicing my loan on their behalf (hereinafter called THE LENDER) as I indicate on the next screen to initiate 1) mortgage payment debits (amounts which may change in the future due to changes in escrow, principal and interest components, as applicable) to my (our) indicated Checking or Savings Account, and 2) debit the depository named for the indicated account.

I (we) understand that if any debit entries under this authorization are returned for insufficient funds or otherwise dishonored, I (we) will promptly send THE LENDER the total monthly payment due, plus any late charge(s) or other fees due under my mortgage. I (we) authorize THE LENDER to electronically credit my (our) account if necessary, to correct erroneous debits. I (we) agree that ACH transactions I (we) authorize comply with federal law.

I understand if my payment is returned by my bank, I may be charged a fee.

This authorization is to remain in full force and effect until THE LENDER has received written notification from me (us) of its termination in such time and such manner as to afford THE LENDER a reasonable opportunity to act upon it. THE LENDER may terminate this agreement at any time, with written notice sent to me.

I agree to the terms and conditions as outlined above  $\Box$ 

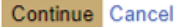

6. Fill in banking information and click on "Continue."

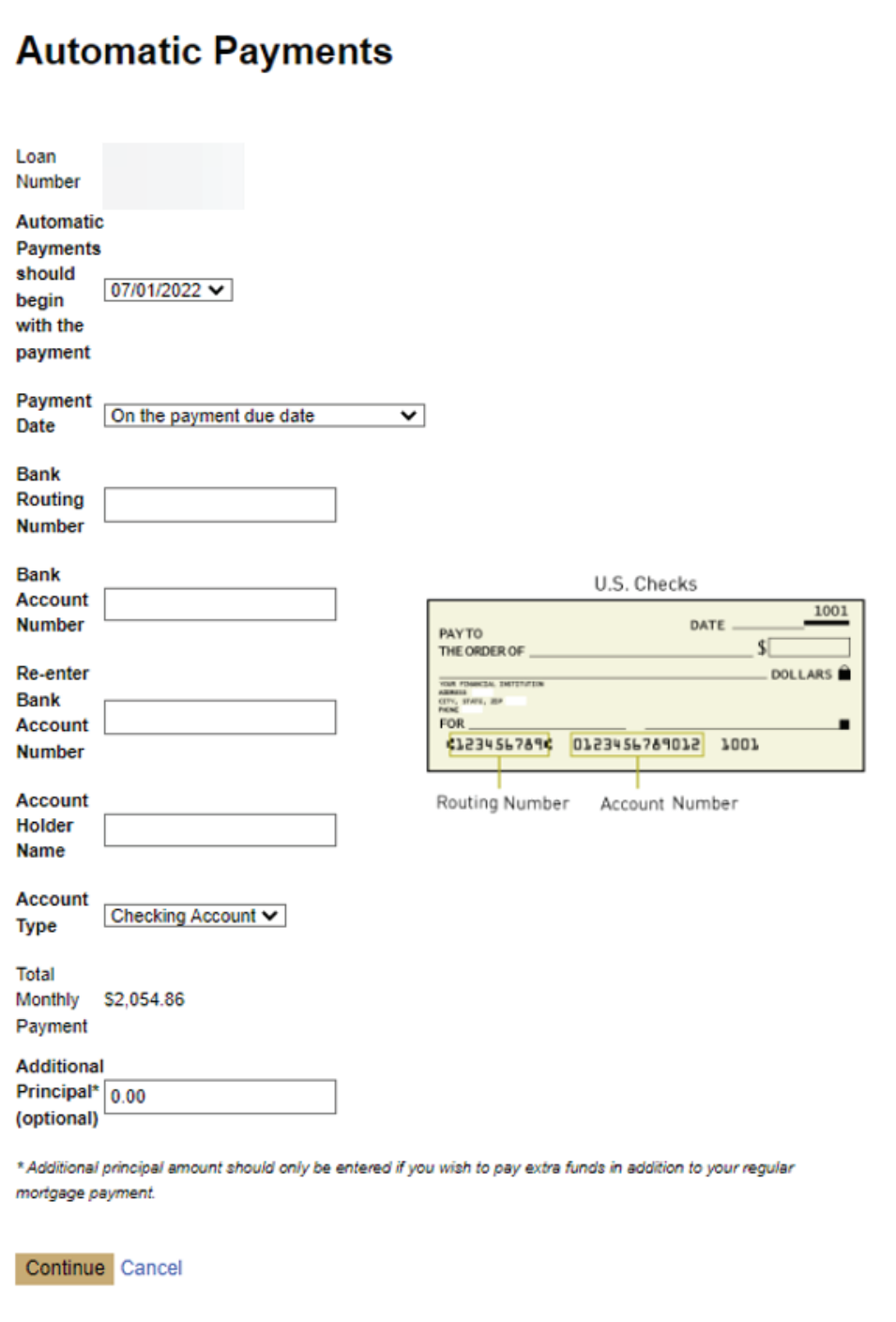

## **thrivent**<sup>®</sup>

### **Thrivent Credit Union**